## Braindump2go Sha[res the Latest Free Official Micr](http://www.pass4surevce.com/?p=741)osoft 70-433 Exam Training Questions and Answers (181-190)

 All Latest Updated Questions and Answers in Braindump2go 70-433 Exam Dumps will not take you a lot of time to comprehend and you can easily cover up the entire Microsoft 70-433 syllabus for your examination.Download Braindump2go Free 70-433 Sample Questions Now, Pass 70-433 Exam in advance! Exam Code: 70-433Exam Name: TS: Microsoft SQL Server 2008, Database DevelopmentCertification Provider: MicrosoftKeywords: 70-433 Exam Dumps,70-433 Practice Tests,70-433 Practice Exams,70-433 Exam Questions,70-433 PDF,70-433 VCE Free,70-433 Book,70-433 E-Book,70-433 Study Guide,70-433 Braindump, 70-433 Prep Guide Compared Before Buving Microsoft 70-433 PDF & VCE!

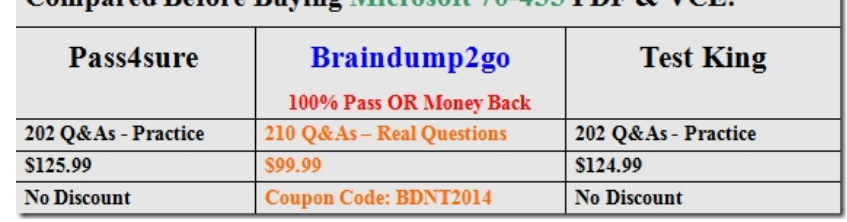

 QUESTION 181Drag and Drop QuestionYou are a developer of a Microsoft SQL Server 2008 R2 database instance that supports a web-based order-entry application.You need to create a server-side trace that meets the following requirements:Which four actions should you perform in sequence? (To answer, move the appropriate actions from the list of actions to the answer area and arrange them in the correct order.) Create a server-side trace by using the SQL Server

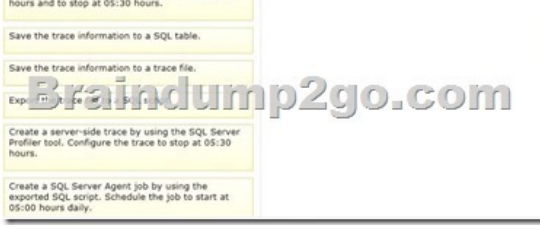

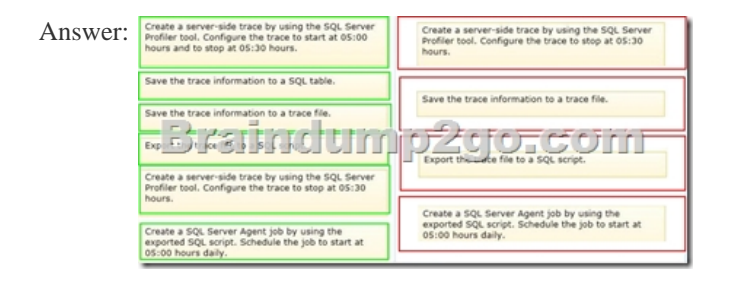

 QUESTION 182You create a stored procedure that contains proprietary formulas.You need to ensure that no users are able to access Microsoft SQL Server Management Studio to view the definition of the stored procedure.Which code segment should you

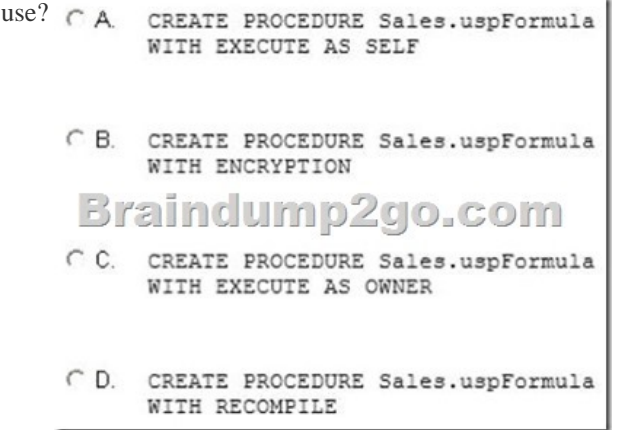

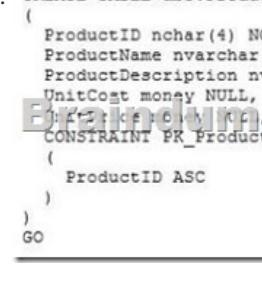

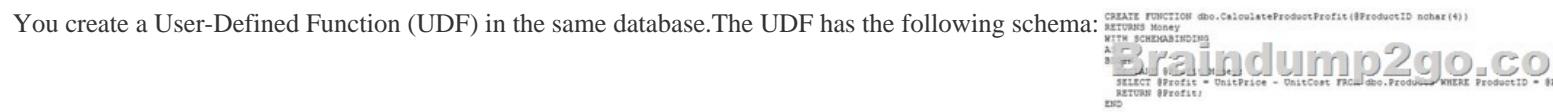

You need to meet the following requirements:Which three Transact-SQL statements should you use? (To answer, move the appropriate statements from the list of statements to the answer area and arrange them in the correct order.

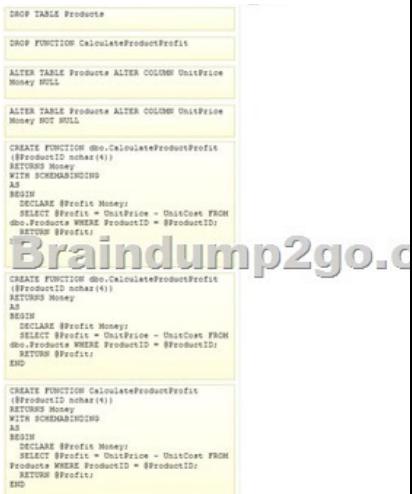

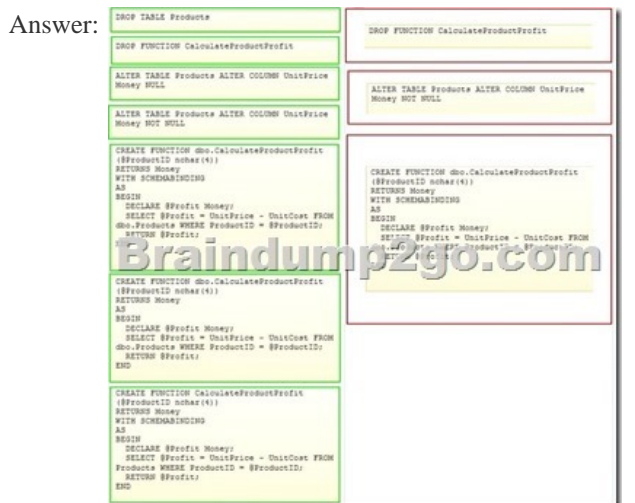

 QUESTION 184You need to identify which products will be inserted when you execute the following code block.Which products will be inserted? BEGIN TRANSACTION ×,

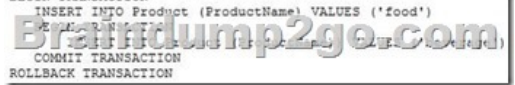

A. BeverageB. Food and beverageC. NoneD. Food Answer: C QUESTION 185You develop a new stored procedure for an

existing database. You create two tables named Customer and Orders. The tables have the following definitions: CREATE TABLE CUSTORET NOT NULL PRINARY REY CLUSTER

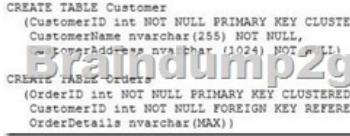

Users are restricted from accessing table objects directly. You need to ensure that users are able to retrieve customer data.You need INSERT INTO Tick<br>(4, 'sales', 'o<br>(5, 'support',<br>(6, 'support', to create a stored procedure that meets the following requirements: Which Transact-SQL statement or statements should you use?  $\epsilon^*$ INSERT INTO Supp<br>(4, 'support',<br>(5, 'support',<br>(6, 'support',  $C$  $B$ INSERT INTO Tick  $\left(\begin{matrix} 1 & 0 \\ 0 & 1 \end{matrix}\right)$ 

> C D. CREATE PROCEDURE SELECT c.Custome FROM Customer c<br>INNER JOIN Order<br>ON c.CustomerI<br>GROUP BY c.Custo

> > $_{\rm GO}$

 A. Option AB. Option BC. Option CD. Option D Answer: B QUESTION 186Drag and Drop QuestionYou administer a Microsoft SQL Server 2008 database that contains a table named Sales.SalesOrderHeader.The Sales.SalesOrderHeader table has the following definition: CREATE TABLE [Sales]. [SalesOrderHeader] (

[SalesOrderID] [int] IDENTITY(1,1) NOT NULL, [OrderDate] [datetime] NOT NULL, [DueDate] [datetime] NOT NULL, [ShipDate] [datetime] NULL, [Status] [tinyint] NOT NULL, [CustomerID] [int] NOT NULL, [SalesPersonID] [int] NULL, Friest (sould line)  $0$  ,  $\mathbb{C}\,0$  m  $\blacksquare$ CONSTRAINT [PK\_OrderHeader\_SalesOrderID] PRIMARY KEY CLUSTERED [SalesOrderID] ASC ON [PRIMARY]  $\lambda$ GO

You want to generate an execution plan of XML output document for a query that displays all Sales.SalesOrderHeader records containing orders that have not been shipped.You need to ensure that the following requirements are met:Which three Transact-SQL statements should you use? (To answer, move the appropriate statements from the list of statements to the answer area and arrange them in the correct order.) SET SHOWPLAN\_NHL ON:

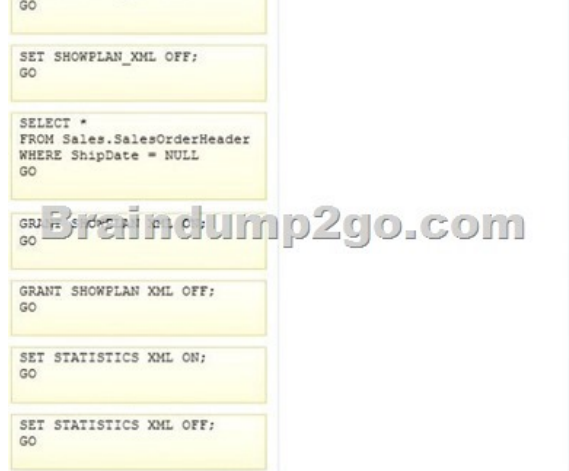

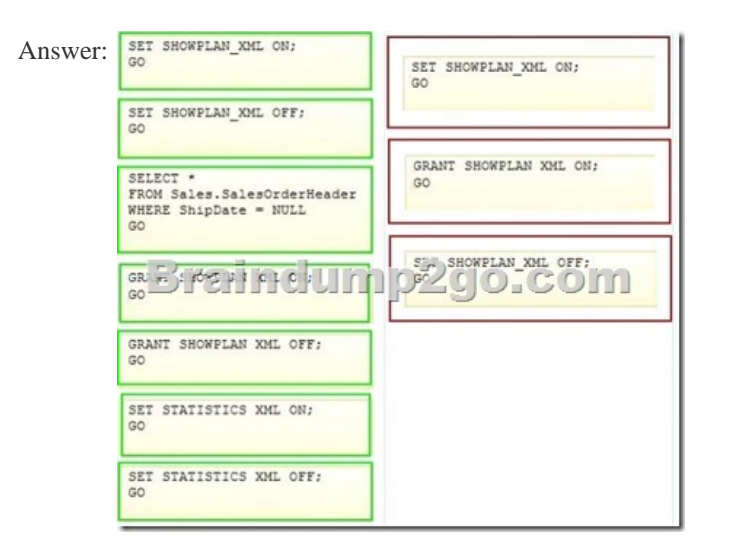

 QUESTION 187You administer a Microsoft SQL Server 2008 database named AdventureWork that contains a table named Production.Product.The table has the following definition: CREATE TABLE [Production]. [Product] (<br>[ProductID] [int] IDENTITY(1,1) NOT NULL.

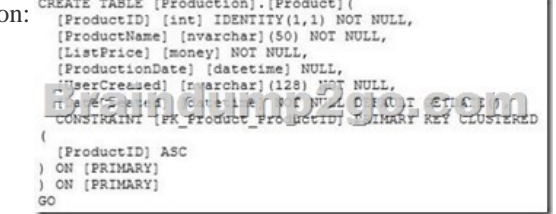

You want to add a new product named Widget and a list price of 10.50U.S. dollars to the product table.You need to add a record for the product information. You also need to set the DateCreated field to the current date and the UserCreated field to your Windows login identification name. Which Transact-SQL statement should you use? CA

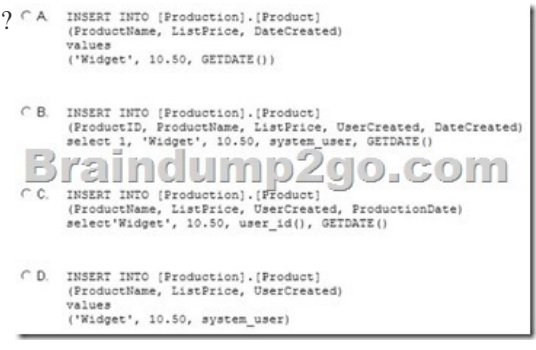

 A. Option AB. Option BC. Option CD. Option D Answer: B QUESTION 188You administer a Microsoft SQL Server 2008 R2 database that has a table named Customer. The table has the following definition: CREATE TABLE Customer

> (CustomerID int NOT NULL PRIMARY KEY, कि प्रदीपाल कांग्रेस में बने समुद्रियोग LastName varchar (255) NOT NULL, CustomerAddress varchar(1024))

The database also has a table named PreferredCustomerList. Data will be added to the PreferredCustomerList table regularly.The

PreferredCustomerList table has the following definition: CREATE TABLE PreferredCustomerList (FEITARE NEIDAY (3) NO NOLL, LastName varchar (255) NOT NULL)

You need to create a view that returns all records and columns of the Customer table that are also present in the PreferredCustomerList table.Which Transact-SQL statement should you use?

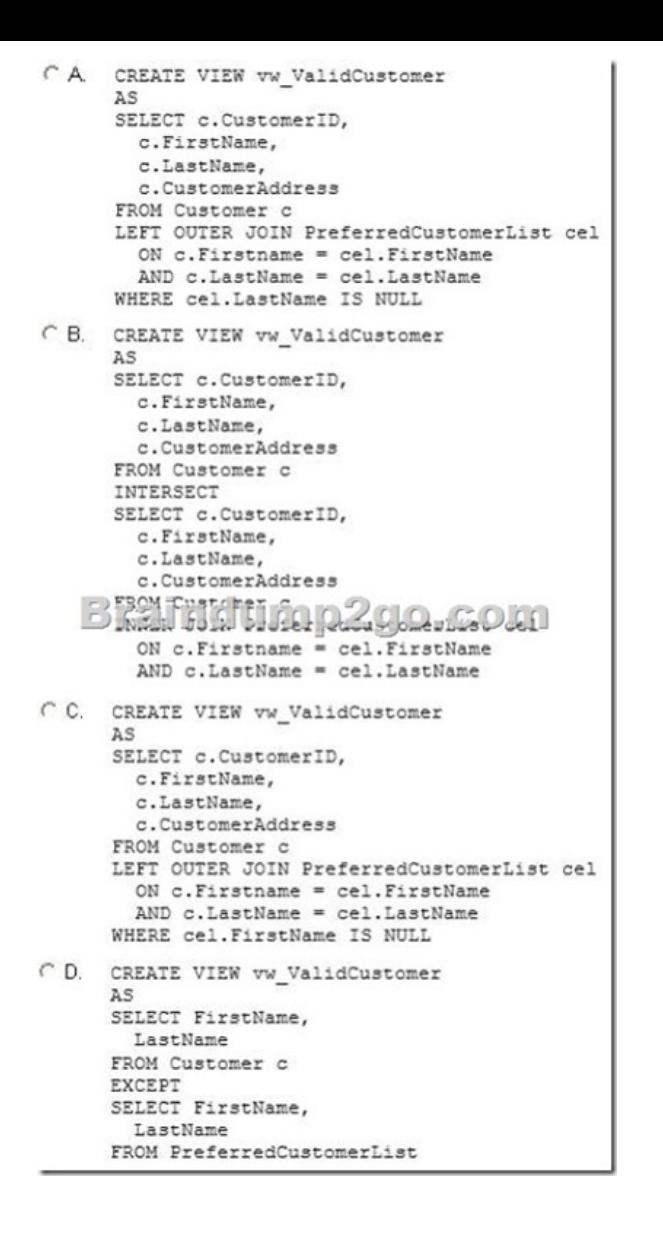

 A. Option AB. Option BC. Option CD. Option D Answer: B QUESTION 189You administer a Microsoft SQL Server 2008 R2 instance configured to use Windows Authentication.The database contains a table named CustomerTransaction that has the fol

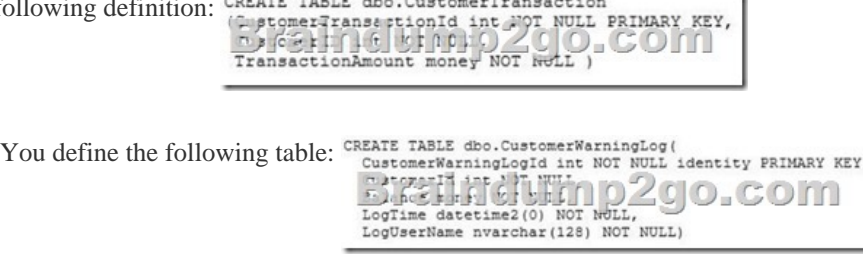

You need to ensure that the following requirements are met:Which Transact-SQL statement or statements should you use?

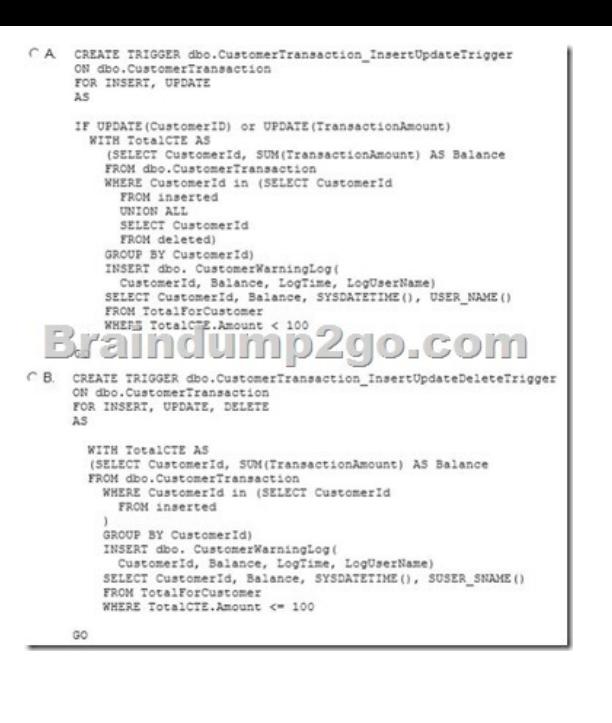

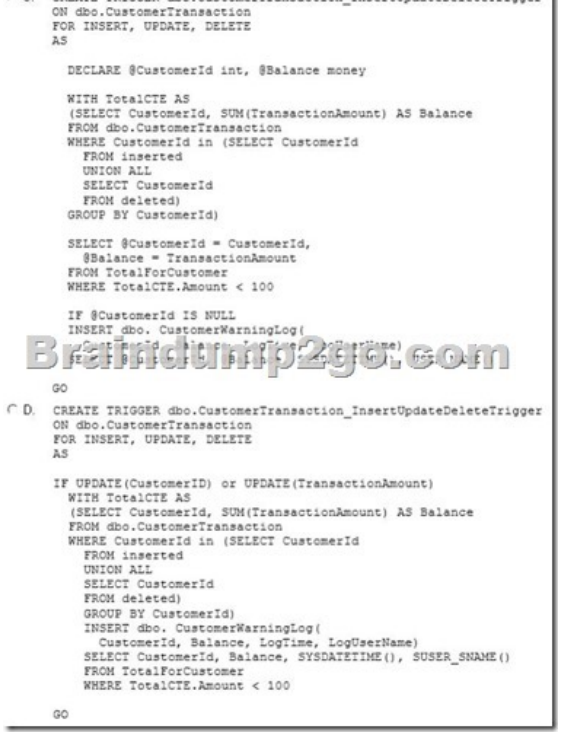

 A. Option AB. Option BC. Option CD. Option D Answer: D QUESTION 190Drag and Drop QuestionYou administer a database named Contoso running on a Microsoft SQL Server 2008 R2 instance.You plan to implement custom error handling in your application.You need to implement custom error handling that meets the following requirements:Which three Transact-SQL statements should you use? (To answer, move the appropriate statements from the list of statements to the answer area and arrange

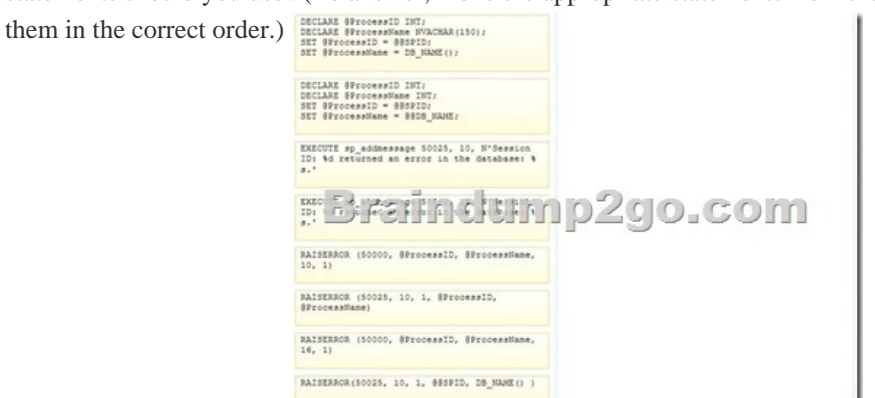

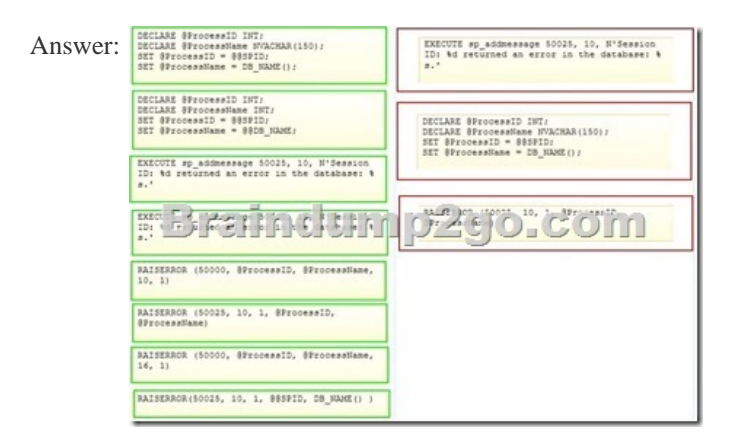

 Thanks For Trying Braindump2go Latest Microsoft 70-433 Dumps Questions! Braindump2go Exam Dumps ADVANTAGES:? 100% Pass Guaranteed Or Full Money Back!? Instant Download Access After Payment!? One Year Free Updation!? Well Formated: PDF,VCE,Exam Software!? Multi-Platform capabilities ? Windows, Laptop, Mac, Android, iPhone, iPod, iPad.? Professional, Quick,Patient IT Expert Team 24/7/3210 Onlinen Help You!? We served more than 35,000 customers all around the world in last 5 years with 98.99% PASS RATE!? Guaranteed Secure Shopping! Your Transcations are protected by Braindump2go all the time!? Pass any exams at the FIRST try! Compared Before Buying Microsoft 70-433 PDF & VCE!

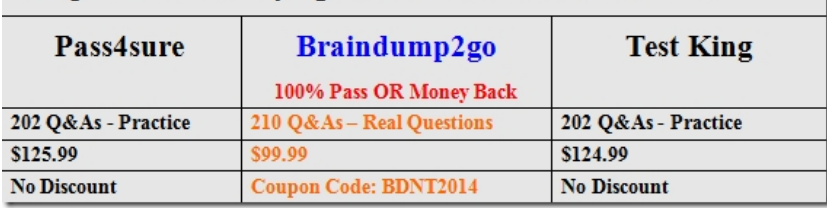

http://www.braindump2go.com/70-433.html